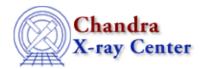

URL: http://cxc.harvard.edu/ciao3.4/dmcopy.html

Last modified: December 2006

Context: tools

AHELP for CIAO 3.4

# dmcopy

Jump to: Description Examples Parameters CHANGES IN CIAO 3.4 Bugs See Also

## **Synopsis**

Filter and bin tables and images.

## **Syntax**

dmcopy infile outfile [kernel] [option] [verbose] [clobber]

## **Description**

`dmcopy' is a very general program which copies a `virtual file' (a table or image with a filter specification) to a physical disk file. For details of the virtual file syntax, see "ahelp dmsyntax". Some uses are:

- Filtering tables. dmcopy selects rows and columns from a table, making an output file consisting of the filtered table.
- Binning tables to an image. Select any n columns from a table, and make an n-dimensional binned image from them.
- Filtering images, selecting subsets (spatial, temporal, energy, etc.) of an image.

When do you get a table as output and when do you get an image? If the input to dmcopy is an image, the output will be an image. If the input is a table and you use the "bin" or "opt image" commands or the "option=image" dmcopy parameter setting, you'll get an image as output. Otherwise, you'll get a table.

## **Example 1**

dmcopy "bas.fits[stdevt]" out.fits

This copies the table STDEVT in dataset "bas.fits" to "out.fits". Note that use of the Unix command line requires quotes when the string has characters such as "[]" or "()" in it. In the Data Model (DM) paradigm, any GTI (Good Time Interval) table in bas.fits is also copied, as it contains information that's considered to be "part of" the event table.

dmcopy 1

## **Example 2**

```
dmcopy "bas.fits[stdevt][time=5000:5200]" out.fits
```

This copies the table STDEVT in dataset "bas.fits" to "out.fits", including only those rows with times between 5000 and 5200. This assumes that STDEVT contains a column called TIME. We also copy along the Good Time Intervals table, if present, and update it by intersecting with our time filter. If present, ONTIME, LIVETIME and EXPOSURE keywords are also updated.

Note that if the STDEVT table (or "block") was the "first interesting block" in the file – see "ahelp dmsyntax" for more information on what "interesting" means to the Data Model – then the example could have been written as:

```
dmcopy "bas.fits[time=5000:5200]" out.fits
```

## **Example 3**

```
dmcopy "bas.fits[stdevt][time=5000:5200]" out.fits option=all
```

The use of the "option=all" command in dmcopy forces any other tables or images in the bas.fits dataset to be copied over along with the table you are filtering. For instance, a ROSAT FITS event file may have a STDQLM table, among others. The default behaviour of dmcopy is to drop such extra tables during a copy, but option=all ensures they are carried along.

## **Example 4**

```
dmcopy "bas.fits[stdevt][pha=20:30,grade>4]" tmp1.fits
dmcopy "bas.fits[stdevt][time=1522012:1522320,1522400:1522600]"
tmp2.fits
dmcopy "bas.fits[stdevt][(x,y)=circle(3001.2,4982.3,14.5)]" tmp3.fits
dmcopy "bas.fits[stdevt][sky=circle(3001.2,4982.3,14.5)]" tmp3.fits
dmcopy "evt.fits[events][#row=10:13]" evt_row10-13.fits
dmcopy "acis.fits[events][status=10x1x10]" tmp3.fits
dmcopy "region.fits[2][shape=point]" tmp3.fits
```

These examples filter the same table selecting only some events. (You can use the dmlist tool to find out what columns are available for filtering). Filtering by row number is done as shown in the fifth example. Filtering on bit type columns is also allowed (using a bit string of ones and zeros with 'x' used as a wild card) and on string type columns – see the last two examples above.

## **Example 5**

```
dmcopy "input.fits[EVENTS][bin x=10:100:1,y=1:100:1]" image1.fits
option=image
```

This bins an event list in input.fits to create an image in "image1.fits". The qualifier [bin x=10:100:1, y=1:100:1] selects a subset of the image with no blocking. To "block" the image, use e.g. [bin x=10:100:2, y=1:100:2], giving an image each of whose pixels corresponds to 4 pixels in the original image.

2 Example 2

# **Example 6**

```
dmcopy "input.fits[events][bin pha=1:4096]" phaimage.fits
```

This bins an event list in input.fits to create a 1D PHA image: (see the dmextract tool for binning it to an XSPEC compatible PHA table file)

## Example 7

```
dmcopy "image.fits[200:512,128:500]" image3.fits
```

This copies only that part of the image for which the first axis pixel number lies between 200 and 512 and the second axis pixel number is between 128 and 500.

### **Parameters**

| name           | type    | ftype  | def     | min | max | reqd |
|----------------|---------|--------|---------|-----|-----|------|
| <u>infile</u>  | file    | input  |         |     |     | yes  |
| <u>outfile</u> | file    | output |         |     |     | yes  |
| <u>kernel</u>  | string  |        | default |     |     |      |
| option         | string  |        |         |     |     |      |
| <u>verbose</u> | integer |        | 0       | 0   | 5   |      |
| clobber        | boolean |        | no      |     |     |      |

# **Detailed Parameter Descriptions**

Parameter=infile (file required filetype=input)

Input virtual file

The CXC virtual file syntax is filename[qualifier][qualifier]....; see `ahelp dmsyntax' for details.

Currently FITS and IRAF IMH format files are supported. If the virtual file is not well defined, the program gives an error message and exits. Qualifiers that can be used to filter the input file are:

[block]: the block part of the syntax is the table/image name (for FITS, HDU name or 1-based HDU number). You can omit the [block], in which case the first `interesting' block is used: in the case of FITS, null primary headers and good time intervals are ignored.

filter – is a list specifying ranges of column values to accept, filtering out rows of a table or portions of an image. In the case of an image, where the axes may be unnamed, the 'name=' can be omitted and the ranges are assumed to be in order of the axes.

cols – specifies the names of columns to include, when selecting from a table.

bin – is a sequence defining table columns to bin to create an image file.

newblock – is a name for the resulting block; if omitted, the name of the input block is used.

Example 6 3

### Parameter=outfile (file required filetype=output)

The output filename to be created.

### Parameter=kernel (string default=default)

The output file format type (FITS or IRAF IMH). Defaults to the same as input.

#### Parameter=option (string)

option=value (image/all/type)

- option = all, Copies all blocks in the input file, not just the one you are filtering. The other blocks are copied without change. However, GTIs are treated specially.
- option = image, Forces the virtual file to be interpreted as an image, even if the input is a table and there is no [bin] element in the specification.
- option = "type=i4", used with binning tables to images. Forces the type of the resulting image to be 4-byte integer. "type=i2" (2-byte integer, which is the default anyway) and "type=r4" (4-byte real) are also supported. This option is now supported within the virtual file syntax itself, e.g. dmcopy "file.fits[bin sky=4][option type=i4]", and is provided here for back compatibility. Note that this option does not work when copying images to images, and so cannot be used to change the type of an existing image.

#### Parameter=verbose (integer default=0 min=0 max=5)

Verbose can be from 0 to 5, generating different amounts of output.

#### Parameter=clobber (boolean default=no)

If outfile already exists, clobber=yes will allow you to overwrite it.

### **CHANGES IN CIAO 3.4**

### **IRAF QPOE Files**

Support for IRAF QPOE files has been removed from CIAO.

## **Bugs**

See the <u>bugs page for this tool</u> on the CIAO website for an up-to-date listing of known bugs.

## See Also

concept

**subspace** 

dm

dm, dmbinning, dmcols, dmfiltering, dmimages, dmimfiltering, dmintro, dmopt, dmsyntax

tools

acis detect afterglow, acis find hotpix, acisspec, destreak, dmextract, dmfilth, dmgroup, dmgroupreg, dmimghist, dmlist, dmregrid, dmstat, fullgarf, get sky limits, lightcurve, mkacisrmf, mkarf, mkexpmap, mkgarf, mkgrmf, mkinstmap, mkpsf, mkrmf, mkwarf, tgextract

The Chandra X-Ray Center (CXC) is operated for NASA by the Smithsonian Astrophysical Observatory.

60 Garden Street, Cambridge, MA 02138 USA.

Smithsonian Institution, Copyright © 1998–2006. All rights reserved.